大川美園町内会会報

 $\mathcal{L}(\mathbb{R})$  . The state  $\mathbb{R}$  is the set  $\mathbb{R}$  , and  $\mathbb{R}$  ,  $\mathbb{R}$  ,  $\mathbb{R}$  ,  $\mathbb{R}$  ,  $\mathbb{R}$  ,  $\mathbb{R}$  ,  $\mathbb{R}$  ,  $\mathbb{R}$  ,  $\mathbb{R}$  ,  $\mathbb{R}$  ,  $\mathbb{R}$  ,  $\mathbb{R}$  ,  $\mathbb{R}$  ,  $\mathbb{R}$  ,  $\mathbb{$ 

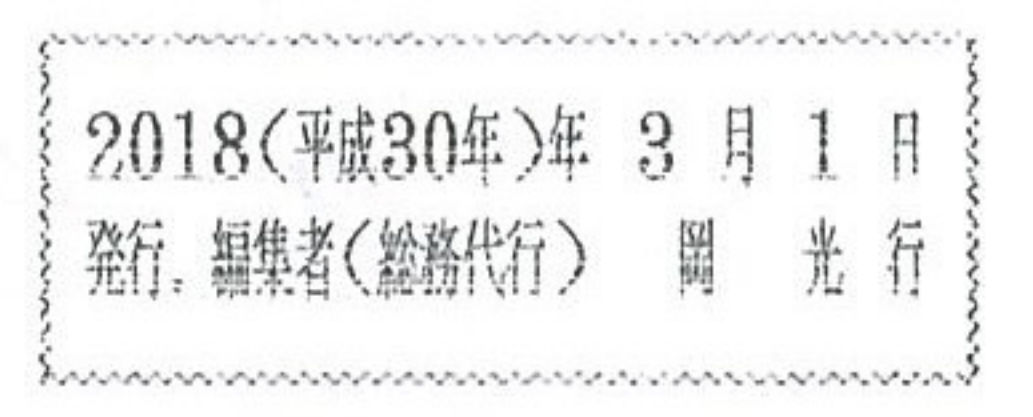

## 第3回 社会福祉推進進行動金融開催

2月15日 (木)に推進委員14名により第3回 社会福祉准進活動会議が開催されました。 岡 推進委員長の挨拶後、谷地田副会長が議長に選出され議事に入りました。

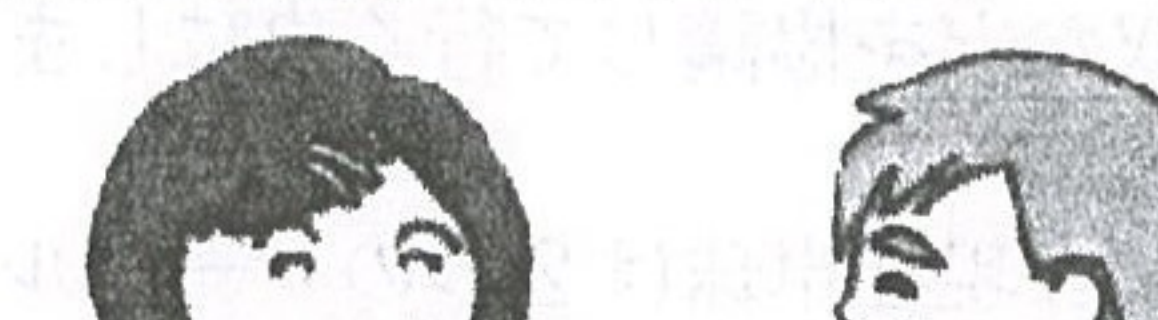

① 下期の経過報告

• 問題なく推移しました。

② 見守り活動 (高齢者、独居生活者)の報告

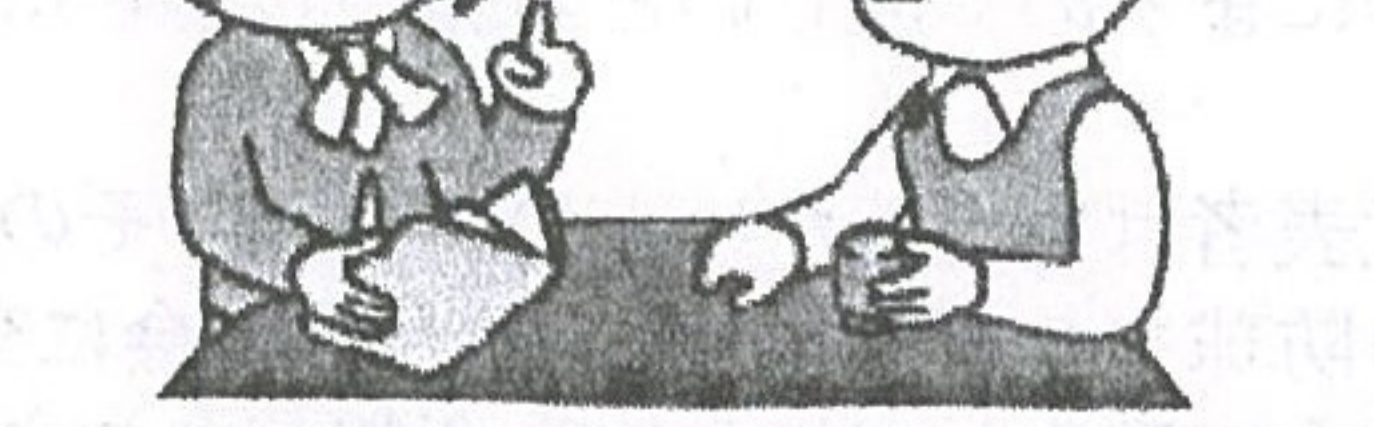

・月に1~2回、各家庭に推進委員が顔を出し声がけして健康状態などの確認をしました。

- 「お茶の入れ方講習と買い物ツアー」について  $(3)$ 
	- •3月15日 実施予定で美園町内会としては初めての取り組みです。

社会的に問題になっている高齢者の交通事故増加で運転免許証を返納する高齢者が増え ております。そのような方に買い物の足を確保するため実施を試みます。参加率がよけ れば今後も続けることを検討していきたいと思います。

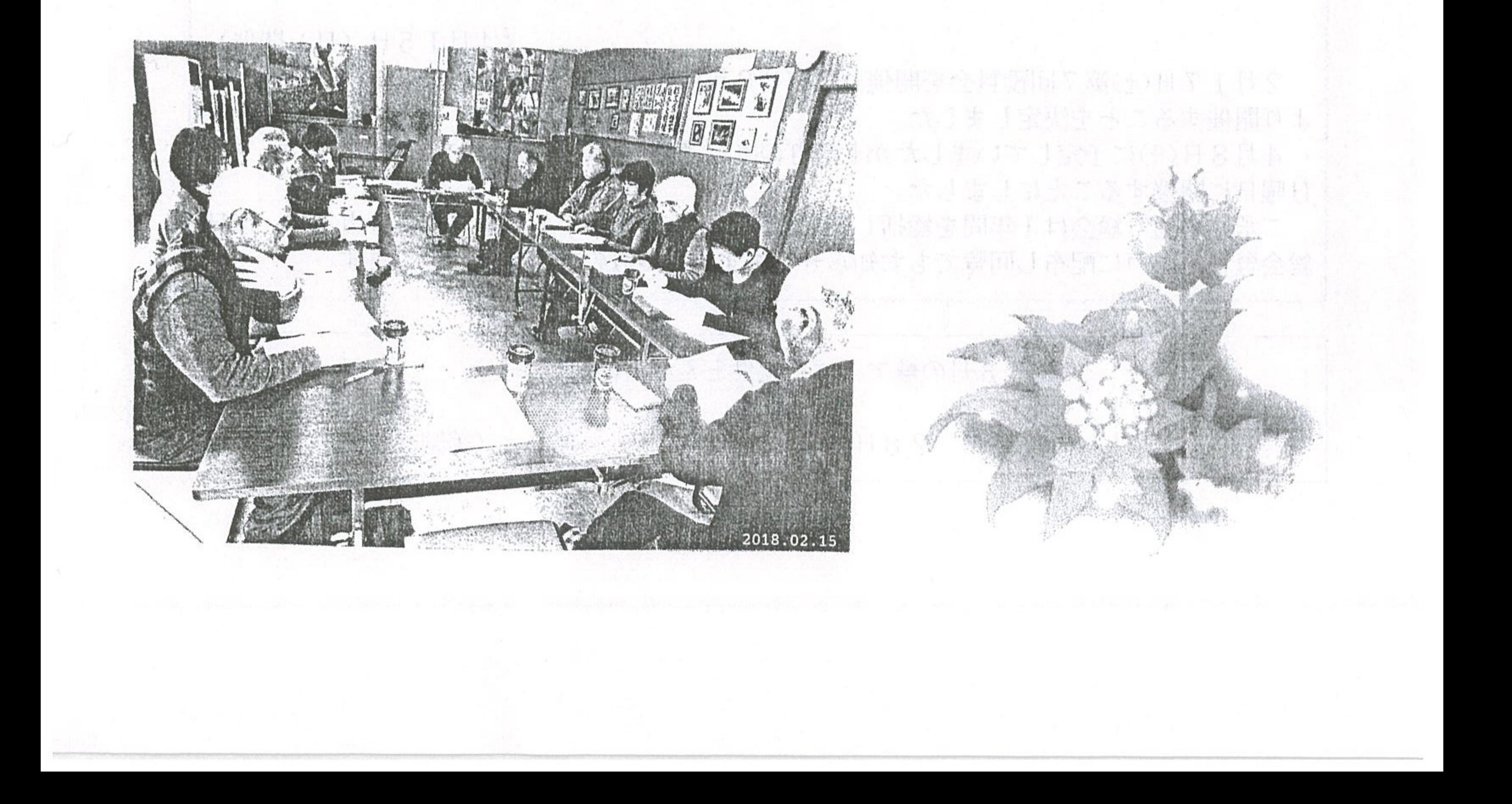

## サークル代表者会議開催する

《福祉部》

福祉部主催のサークル代表者会議が去る2月2日 (金) 14名の代表者及び関係者が参加し 開催されました。

☆ 協 議 事 項─ 各サークル活動の状況報告と町内会への要望

\* 活動報告は各サークルごと報告していただきました。

• ヨガサークルの美園町内会以外の方が複数在籍して いるようなので今後、会員以外の方が在籍するサー クルも含めて役員会または会館運営委員会で会館使 用料の微収などを協議して行く事にします。

\*福祉部より今現在卓球は2つのサークルがあるので 1つにまとめて欲しいとお願いしました。

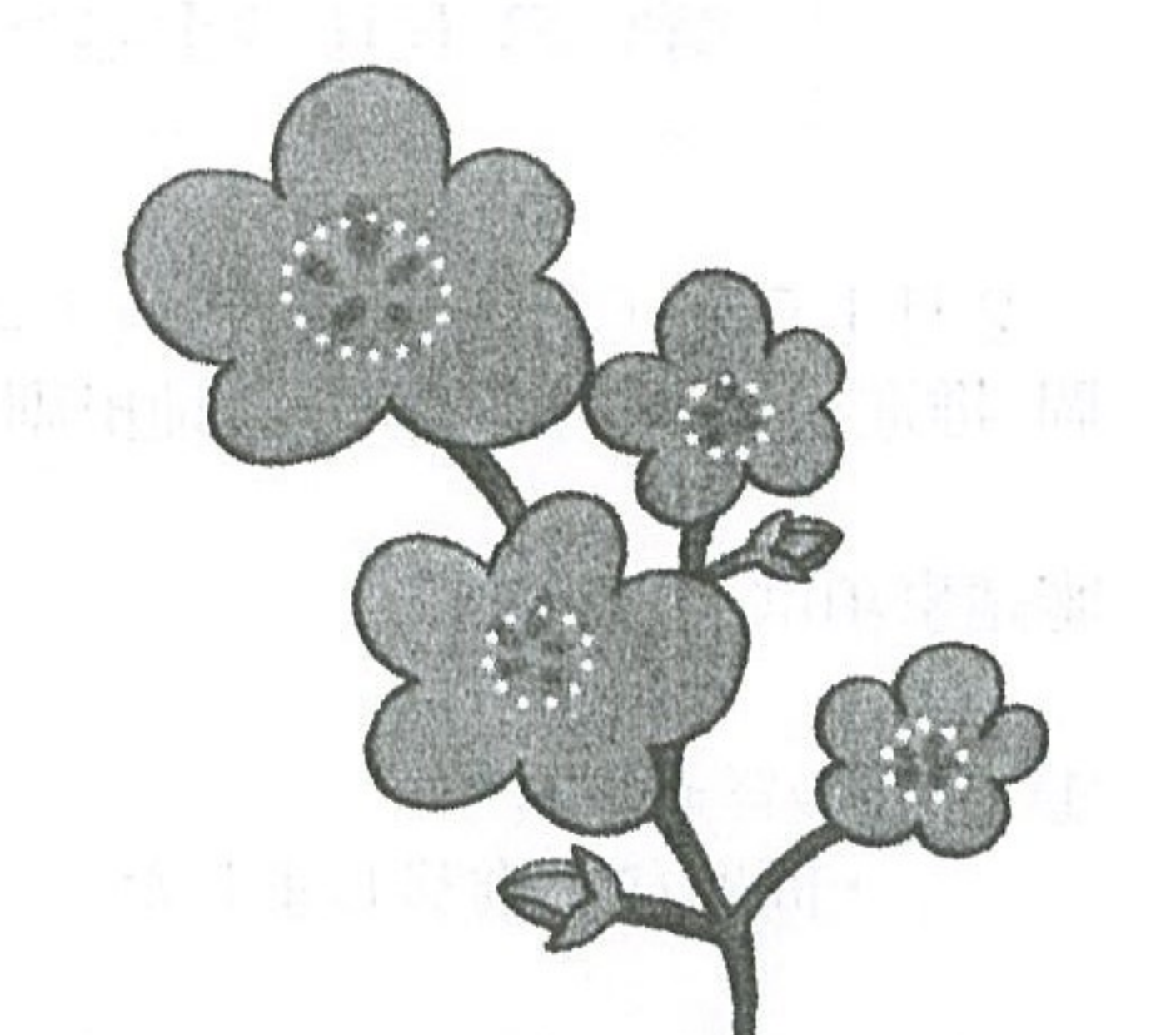

• 各代表者は努力したいとの事です。その卓球サークル より防球フェンスの購入を教育委員会に交渉、または 町内会で購入してほしいと要望がありましたが、教育 委員会は会館使用の必要な物品は購入してくれますが サークルなどで使用する物品は難しいと思います。 また町内会としても難しいです。

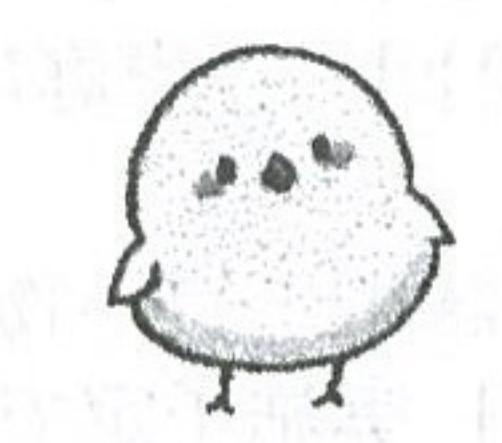

このような事を話し合われましたが各サークルの皆さん ご理解よろしくお願いします。

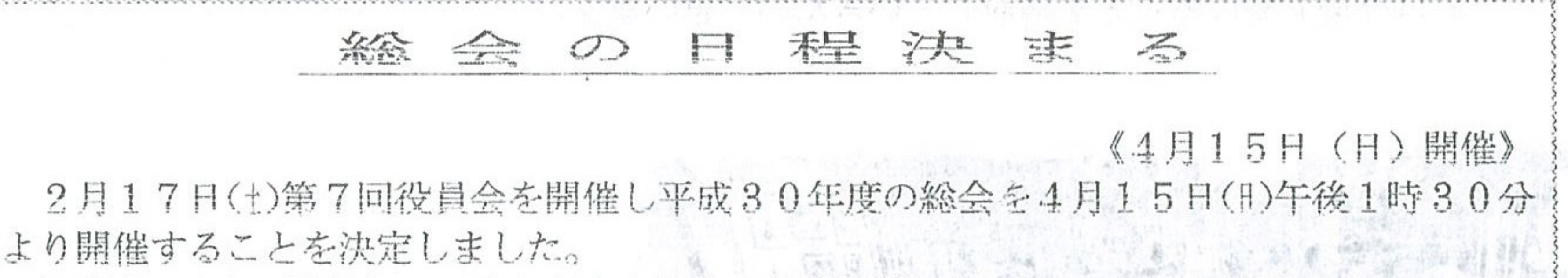

4月8日(H)に予定していましたが七飯町の町長選挙の投票日で会館を使用するため、第3 日曜日に開催することにしました。

ご承知の通り総会は1年間を総括し平成30度の方針を決める大事な年間行事です。後日 総会資料を全戸に配布し回覧でもお知らせしますので多数の参加をお願いします。

【3月の●アップル温泉とふれあいけロン】 実施日 3月14日 (水) 28日 (水) 午後 1時 : 0分 (美園会館駐車場集合)